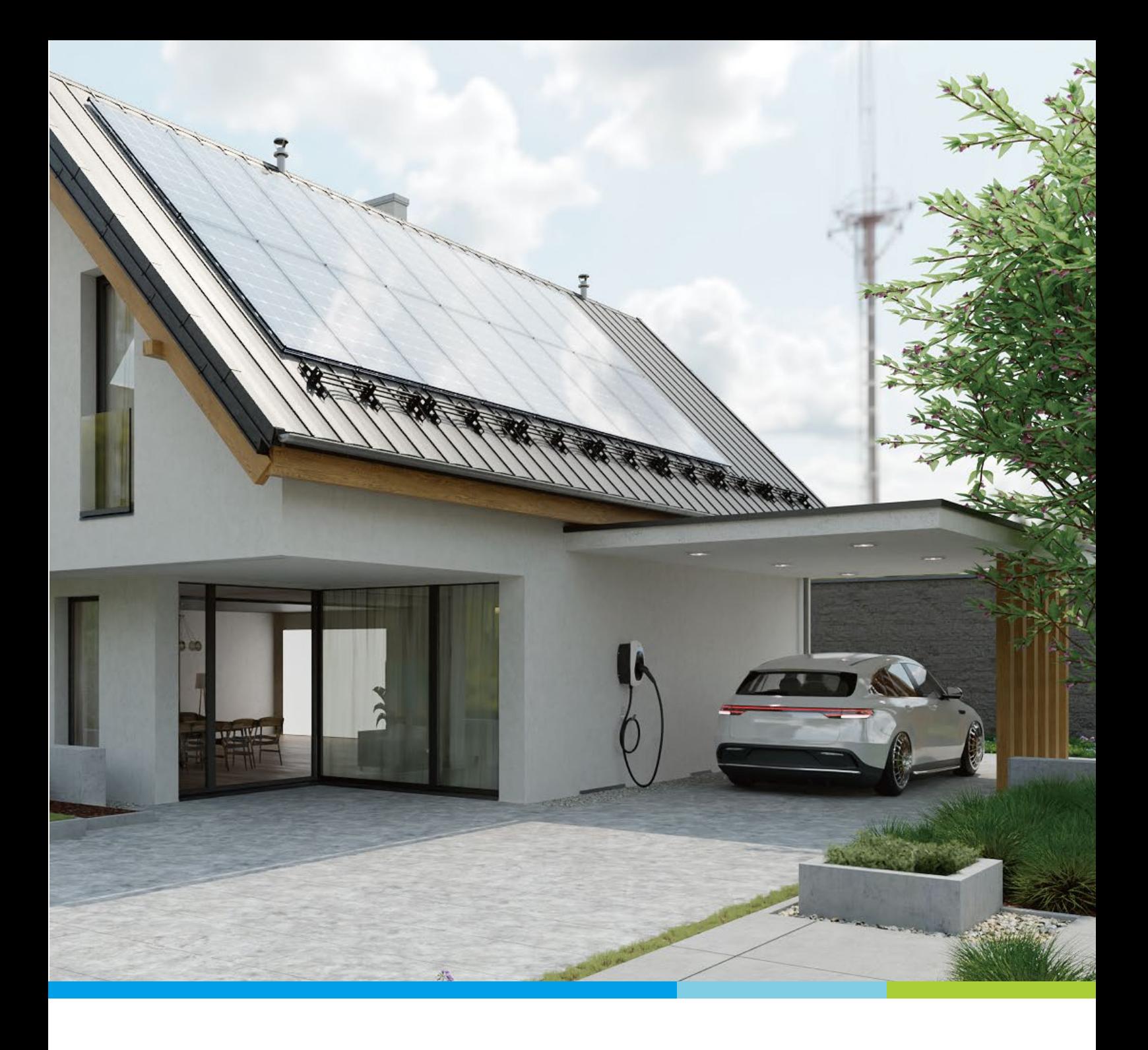

**Lösungen für das Laden von Elektrofahrzeugen**

# **Anwendungshinweis Delta AC MAX Basic**

Laden mit erneuerbarer Energie

- Mit erneuerbarer Energie laden
- Bei der Stromrechnung sparen
- Auf umweltfreundliche Lösungen setzen

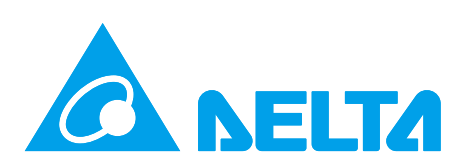

# Reduzierung von Treibhausgasemissionen und **Stromkosten**

Die AC Wallbox Delta AC MAX Basic kann so konfiguriert werden, dass Ihr Elektrofahrzeug nur mit überschüssiger erneuerbarer Energie geladen wird. Dazu muss die Wallbox an einen Energiezähler angeschlossen werden, der am Netzanschlusspunkt installiert ist. AC MAX liest regelmäßig die Werte des Energiezählers ab und passt den Ladestrom so an, dass nur erneuerbare Energie zum Laden Ihres Elektrofahrzeugs verwendet wird.

Die Funktion wird über einem Firmware-Update für alle AC MAX Basic-Modelle zur Verfügung gestellt. Sie können die neue Firmware über die AC MAX-App direkt von Ihrem Smartphone über die Bluetooth-Schnittstelle auf Ihrer Wallbox installieren. Nach der Installation der neuen Firmware und des Energiemessgeräts im Verteiler müssen Sie das Ladegerät mit der AC MAX-App konfigurieren. Befolgen Sie die Informationen in diesem Anwendungshinweis, um Ihre Mobilität noch nachhaltiger zu gestalten.

#### FÜR AC MAX BASIC, NUR RS485 – KEIN ETH. /Wi-Fi

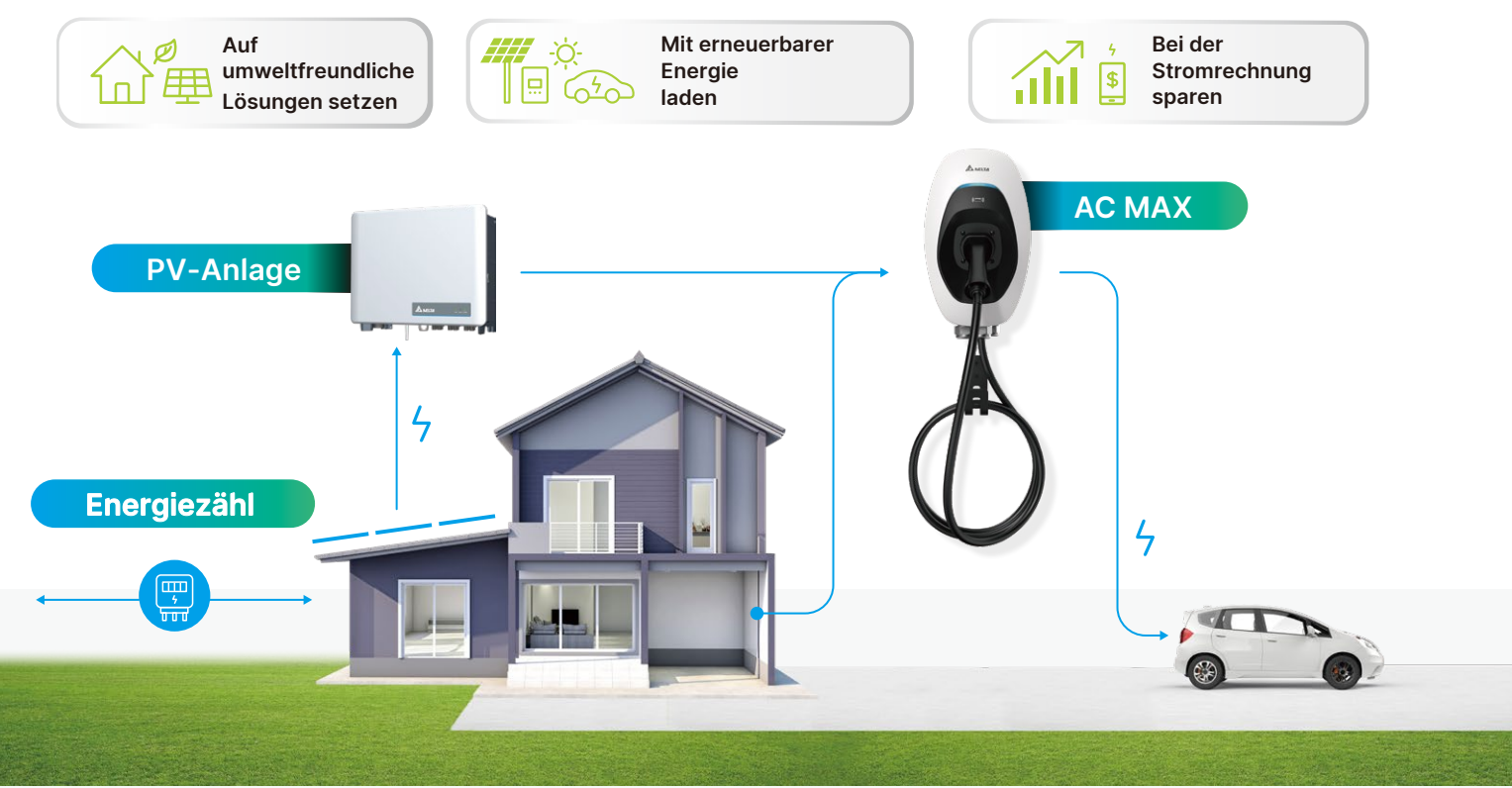

### **Laden mit erneuerbarer Energie**

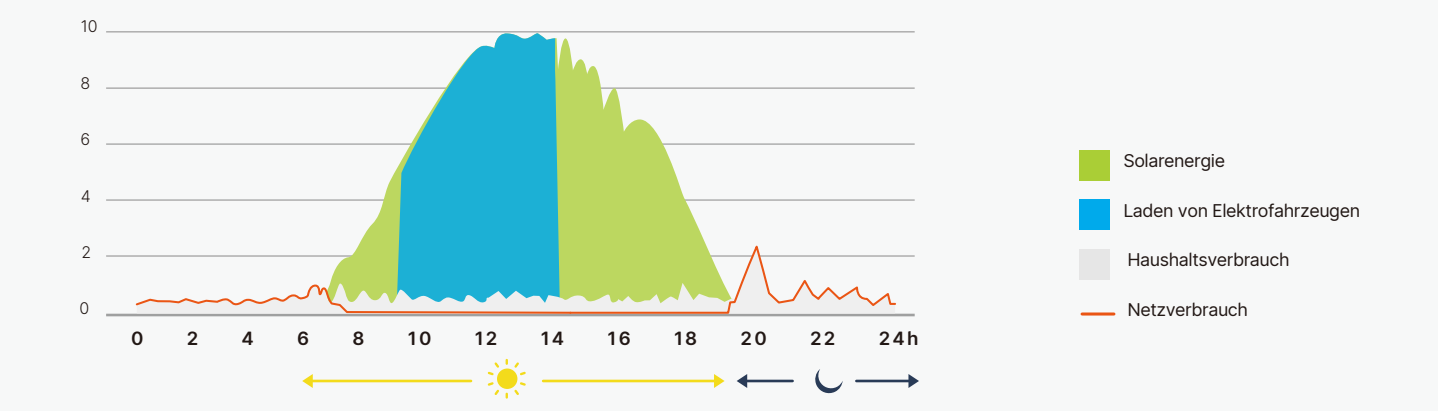

### **Installationsschritte**

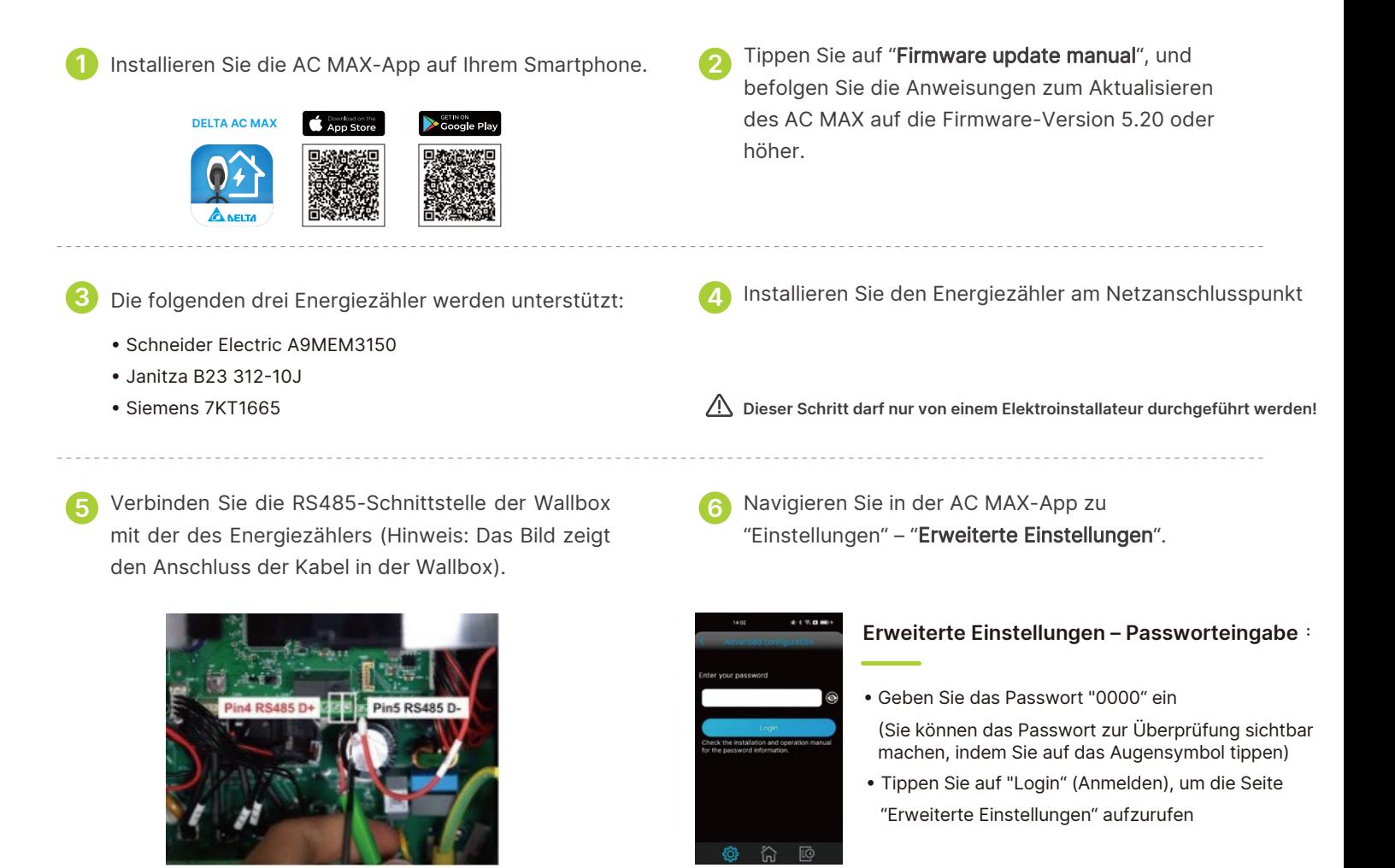

 **Dieser Schritt darf nur von einem Elektroinstallateur durchgeführt werden!**

Konfigurieren Sie die Funktion zum Laden mit erneuerbarer Energie.

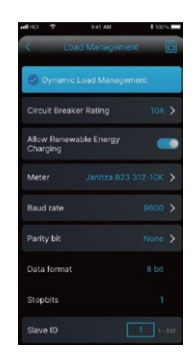

**7**

#### **Laden mit erneuerbarer Energie**:

- Wählen Sie "Load Management"
- Aktivieren Sie "Dynamic Load Management"
- Aktivieren Sie "Allow Renewable Energy Charging" (Laden mit erneuerbarer Energie zulassen) (REC)
- Wählen Sie den installierten Energiezähler aus (die Standard-Kommunikationseinstellungen für jeden Energiezähler werden automatisch konfiguriert und müssen nicht geändert werden).
- Speichern Sie die Konfiguration, indem Sie auf das Speichersymbol tippen

Wenn eine Ladesitzung gestartet wird, zeigt der Startbildschirm nun die Möglichkeit zum "Laden mit erneuerbarer Energien" an **8**

Konfigurieren Sie eine Verzögerung der REC-Funktion, um das Fahrzeug zunächst unabhängig von der verfügbaren erneuerbaren Energie aufzuladen, bis der REC-Modus startet (Countdown). **9**

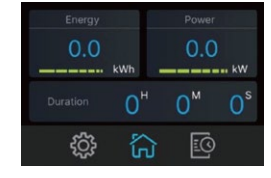

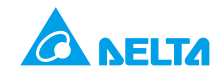

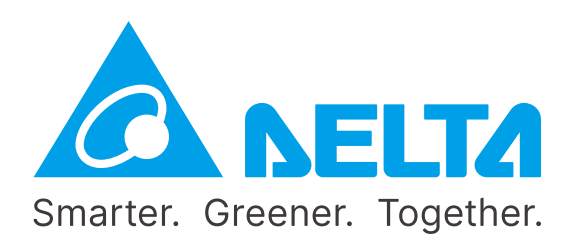

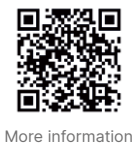

**Delta Electronics (Netherlands) BV** Zandsteen 15, 2132 MZ Hoofddorp, The Netherlands TEL: +31 20 655-0900

www.delta-emea.com